«Использования ИКТ на уроках и во внеурочное время по географии»

#### *Развитие творческих способностей учащихся:*

- - повышает мотивацию учащихся к учению;
- - активизирует познавательную деятельность;
- - развивает мышление и творческие способности ребёнка;
- - формирует активную жизненную позицию в современном обществе.

#### Виды компьютерных программ

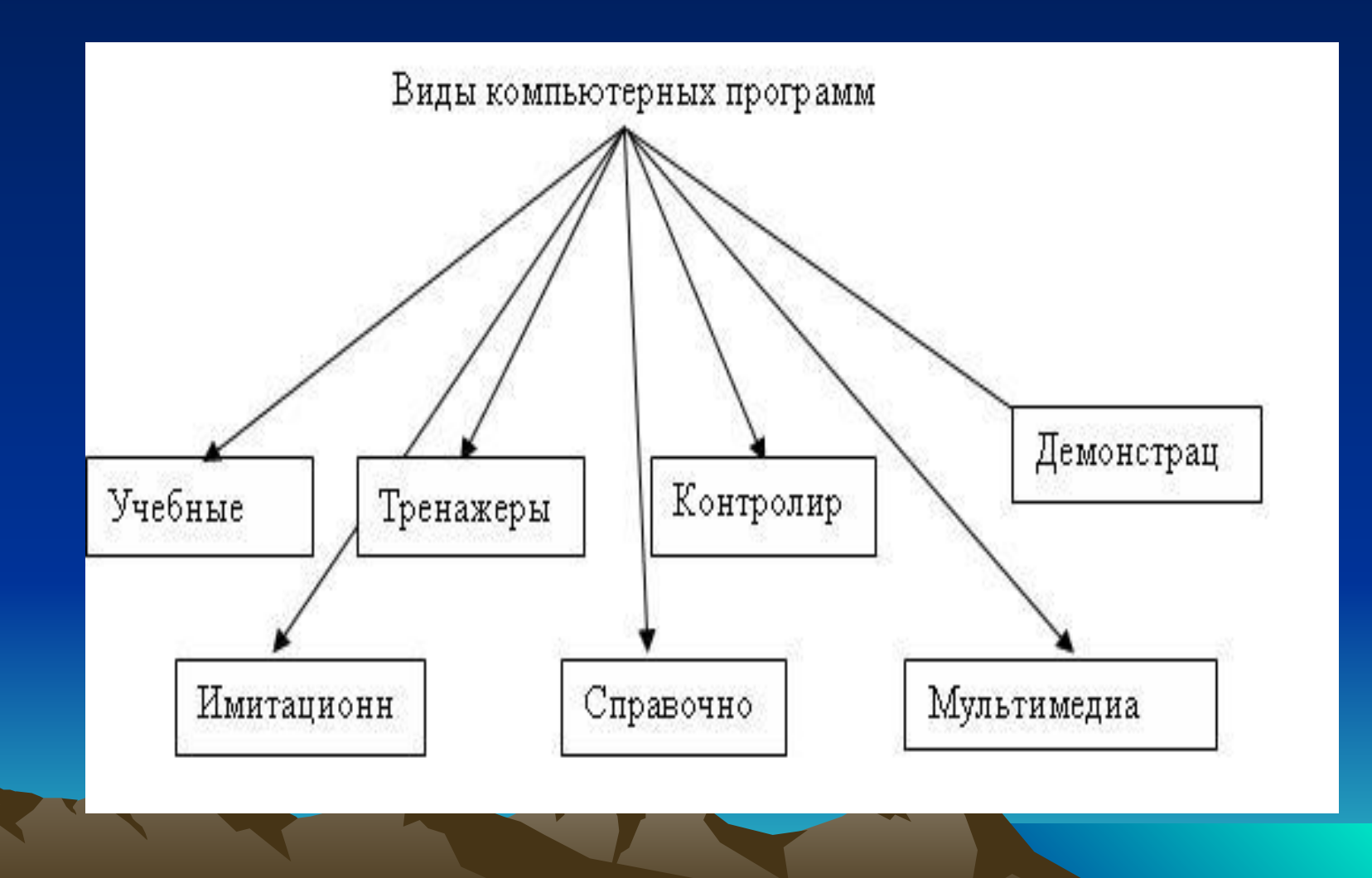

#### Мультимедиа пособия

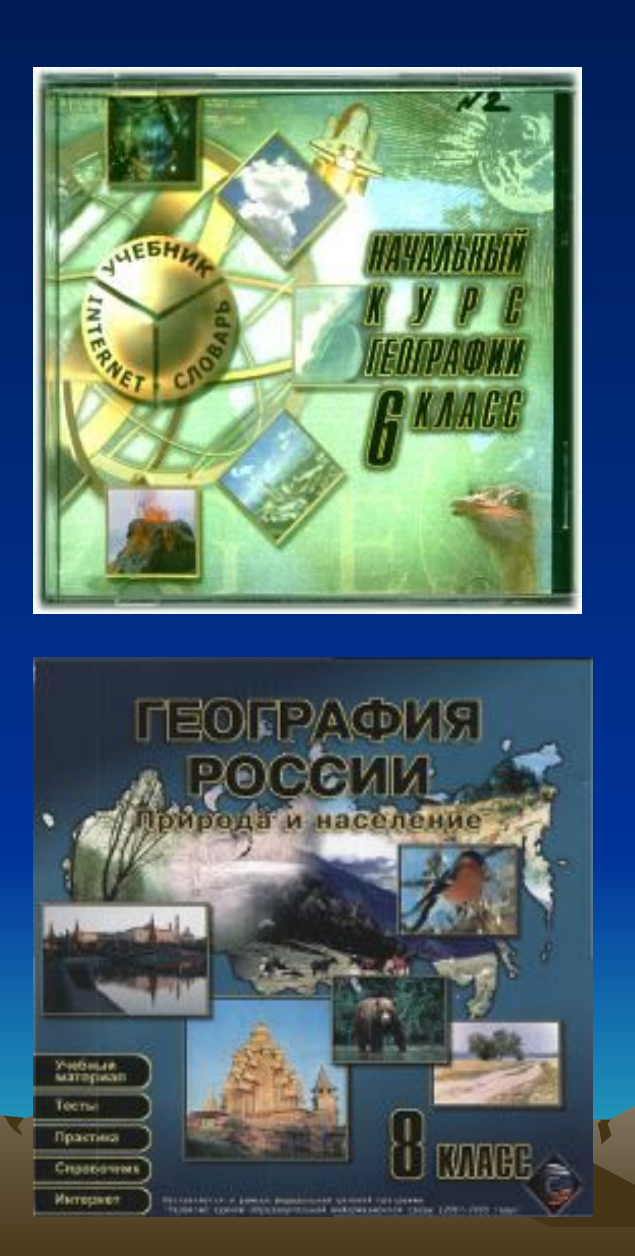

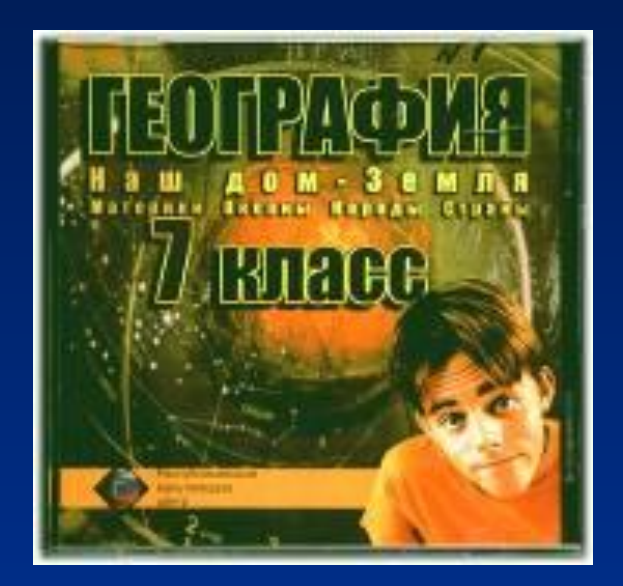

# **ГЕОГРАФИЯ** 6-10 классы

Библиотека электронных наглядных пособий

#### Типы уроков

#### • Урок изучения новой темы

*(демонстрация слайдов, таблиц, видеофрагментов, комментарии диктора, анимации, показ географических процессов, опорные конспекты к лекции)*

• Урок - практическая работа

Выполнение тестов разного уровня Выполнение практических заданий Построение диаграмм в Excel

• Обобщающий урок

Тестирование

Составление рассказа по конспекту Самопроверка с помощью MS Word

#### Первое направление – демонстрация материалов

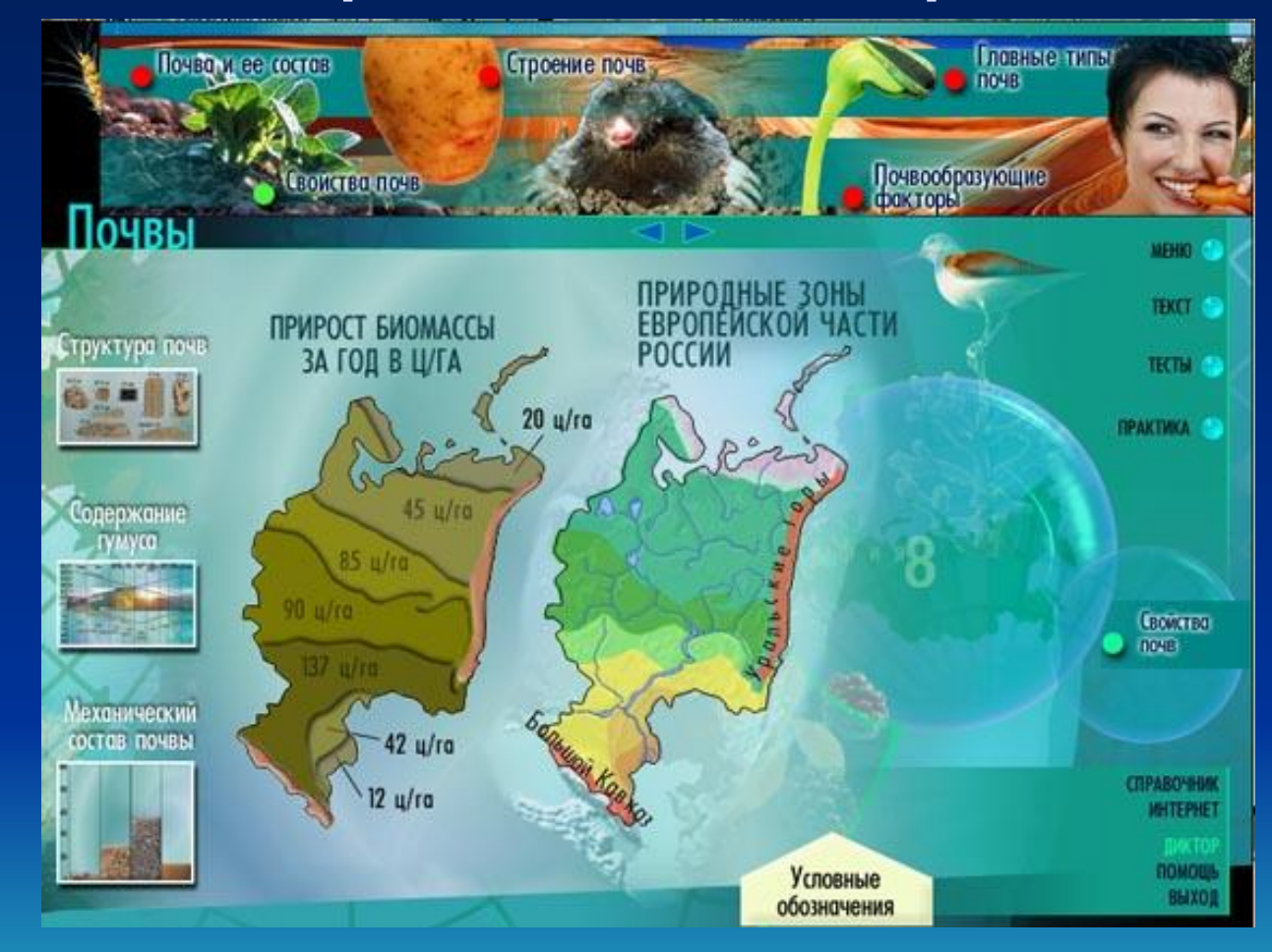

## Компьютерные карты

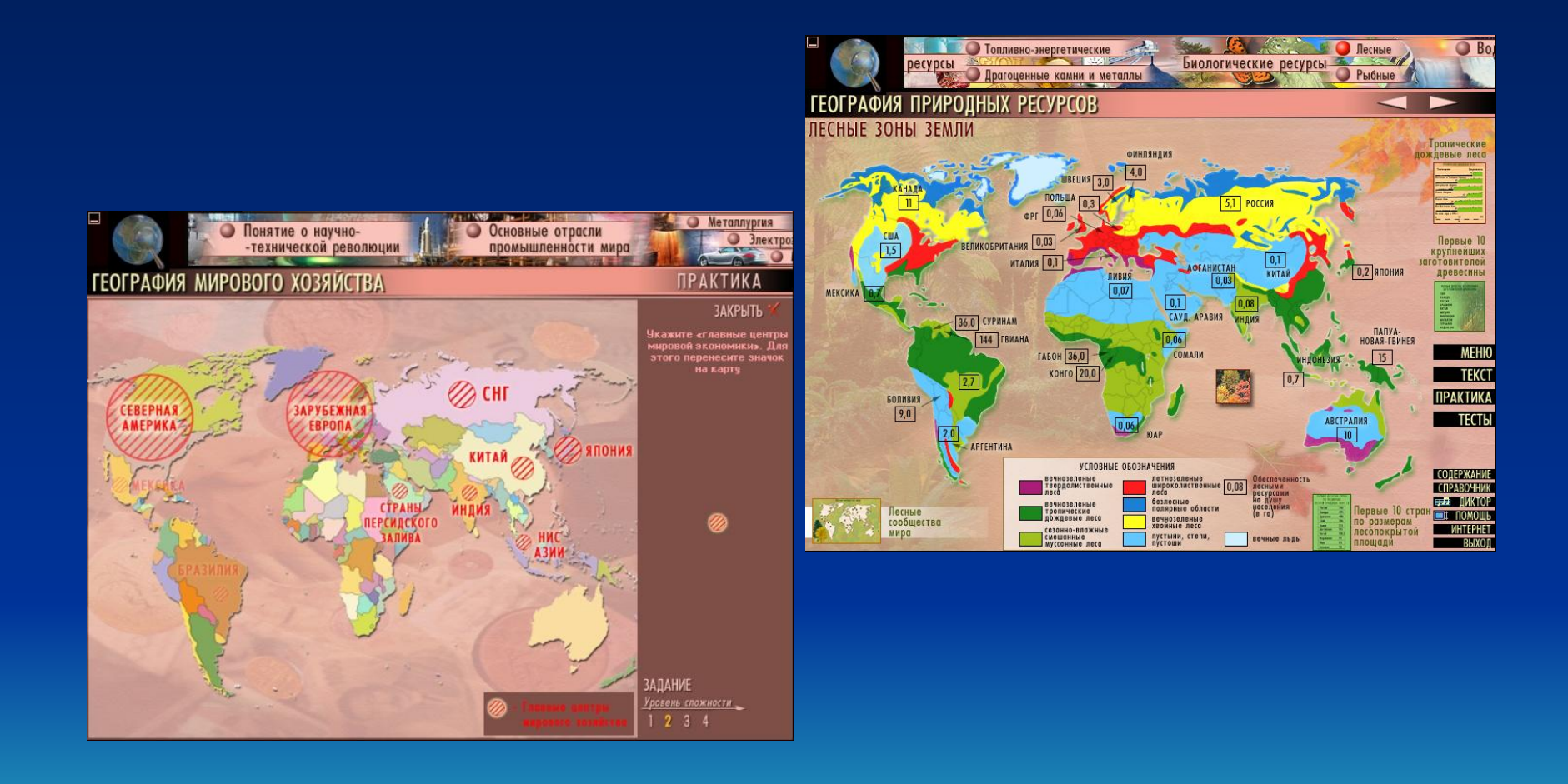

# Чайные плантации

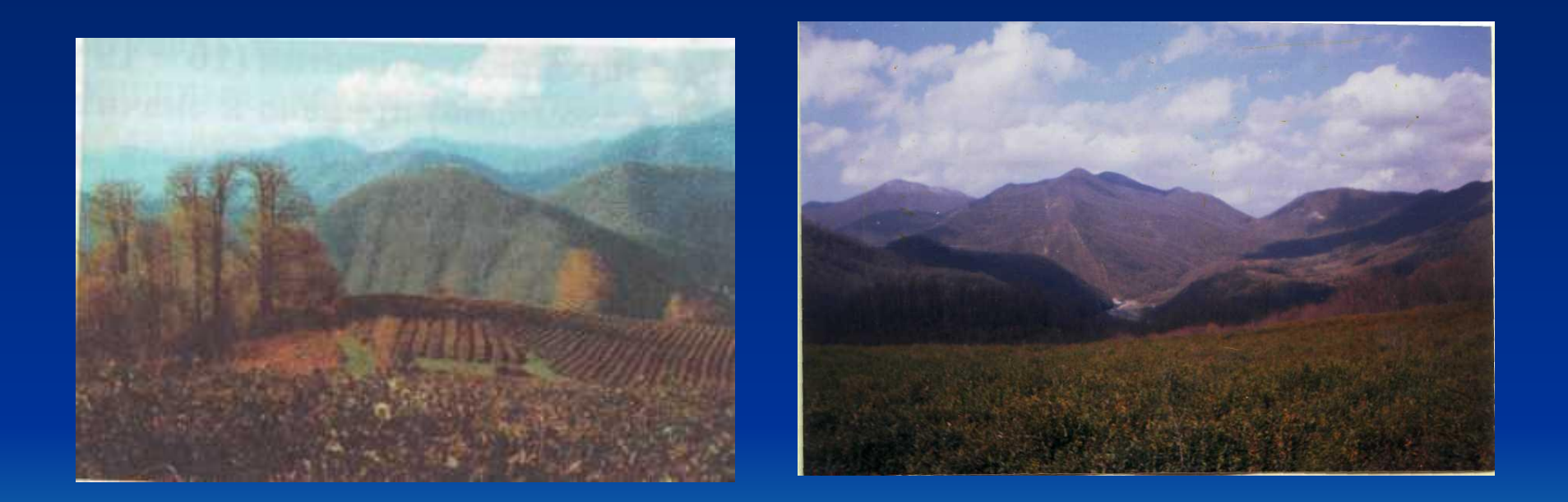

#### Второе направление – показ процессов

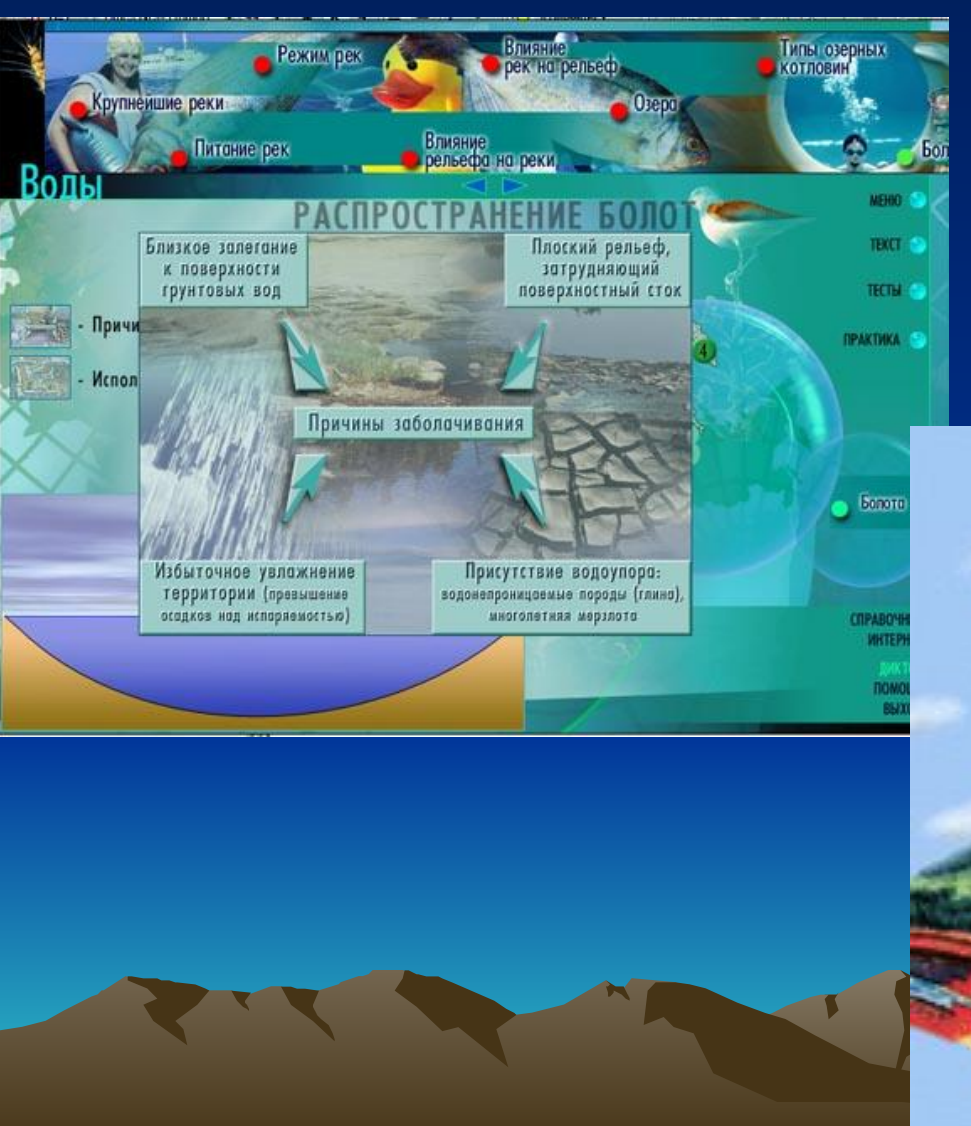

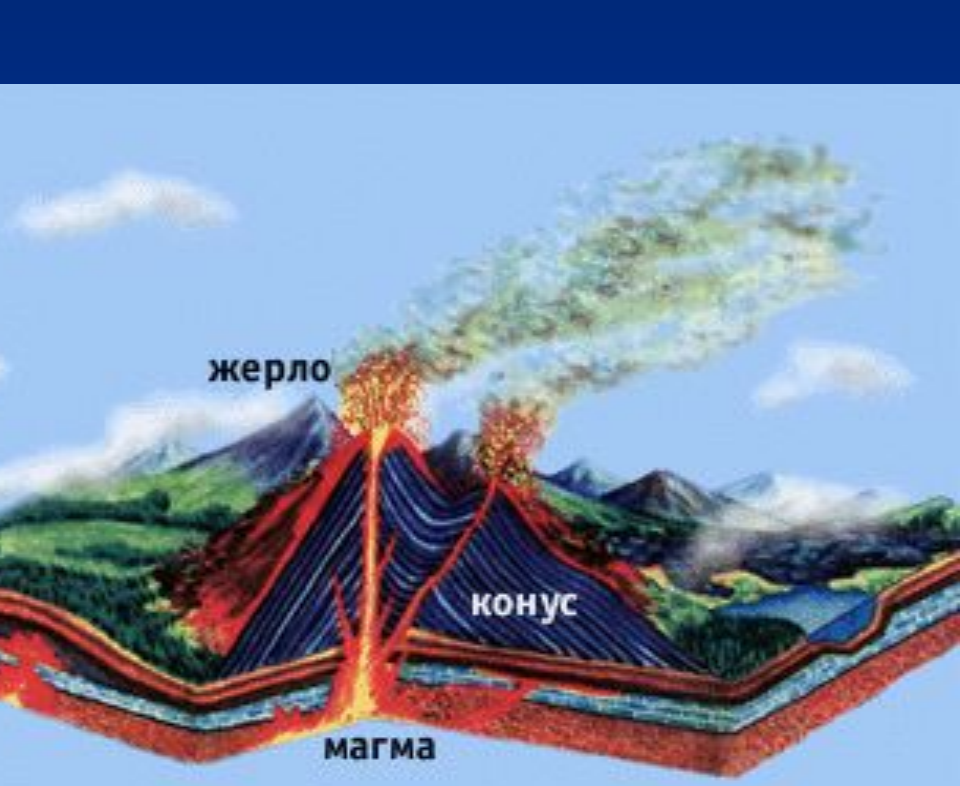

### Третье направление – практическая работа

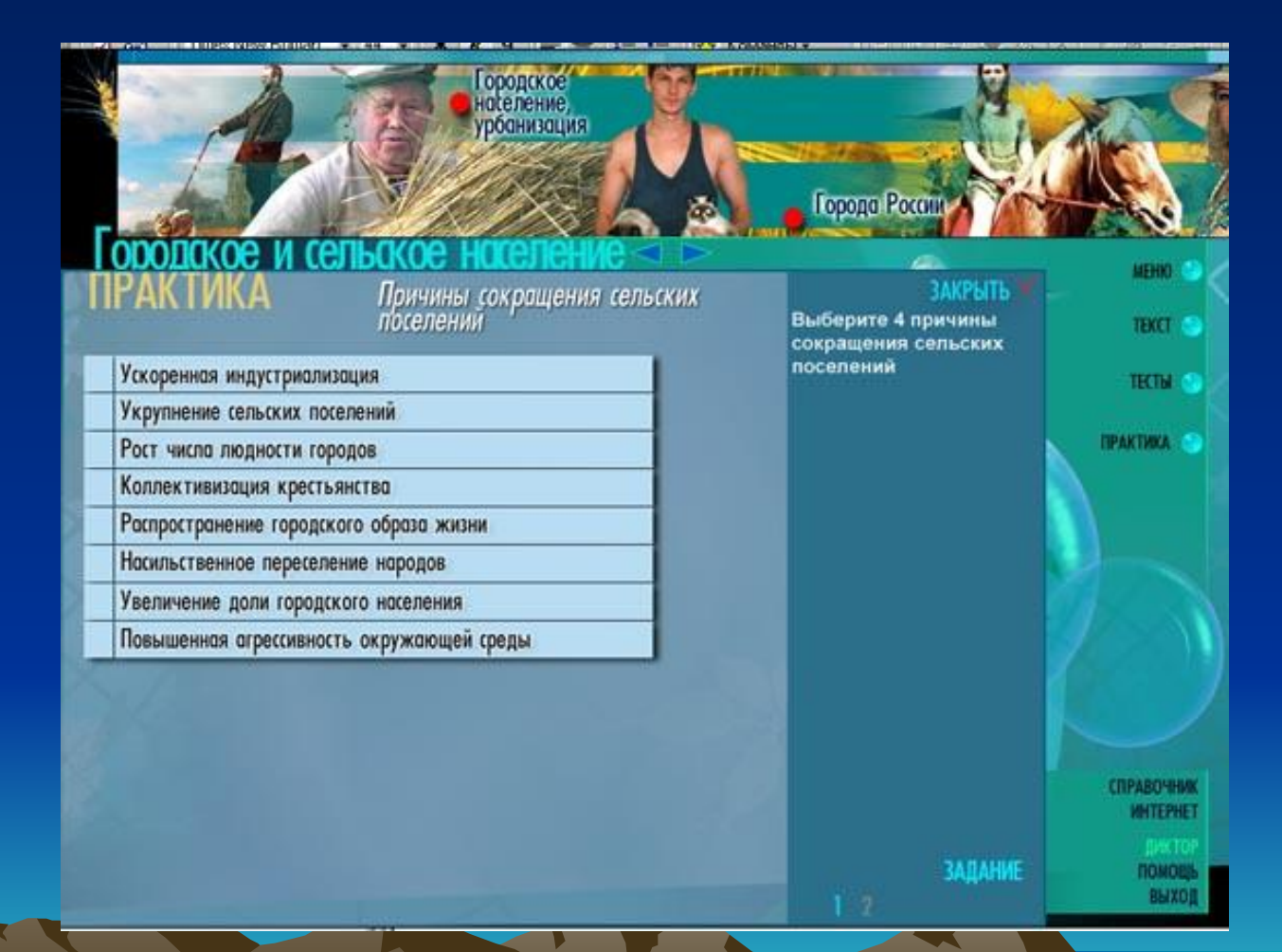

## Построение диаграмм с помощью мастера диаграмм в ЭТ

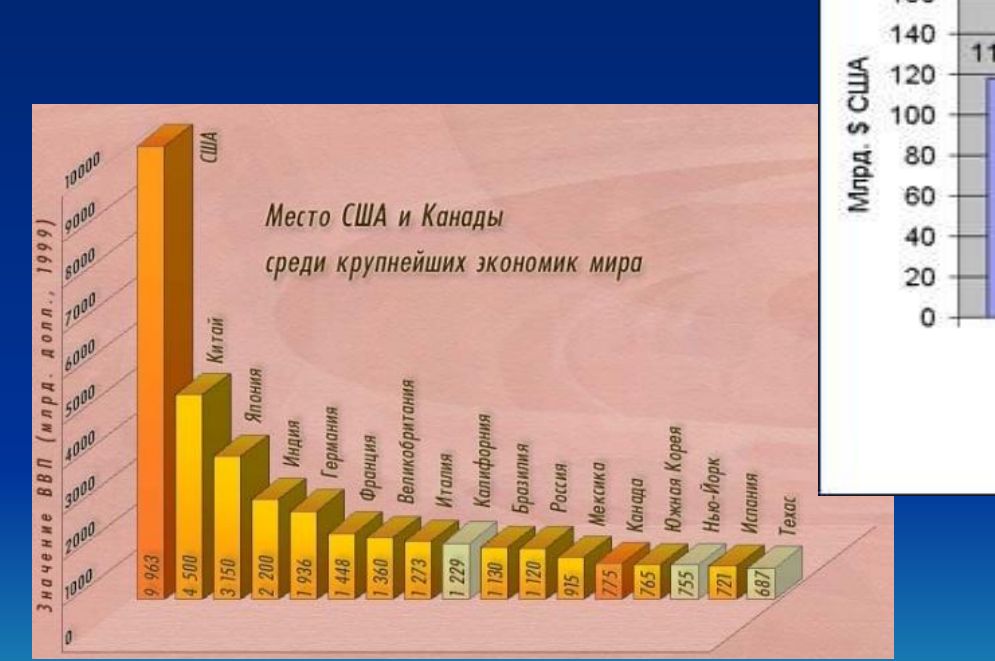

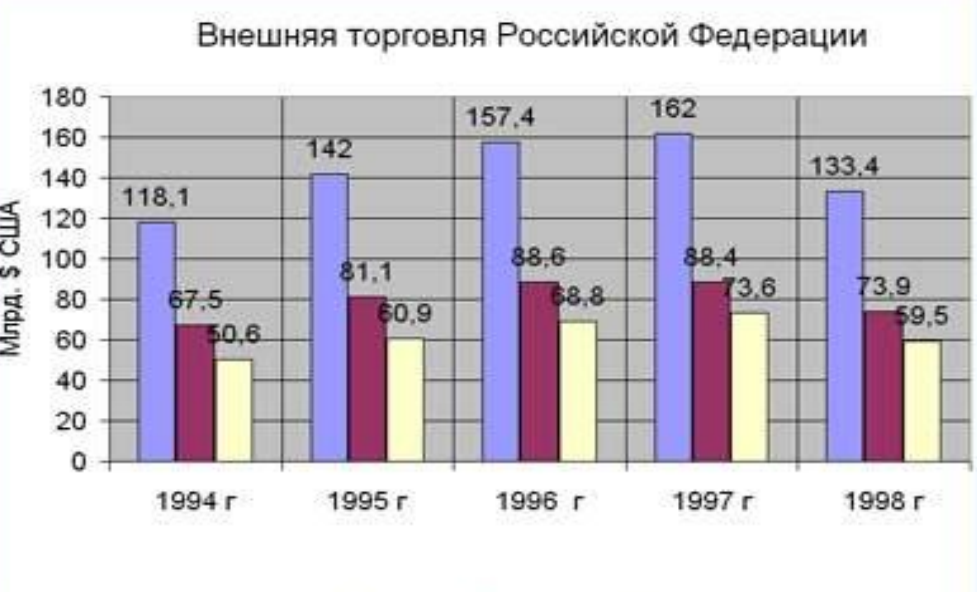

**■ Оборот ■ Экспорт □ Импорт** 

#### Четвертое направлениепроверка знаний

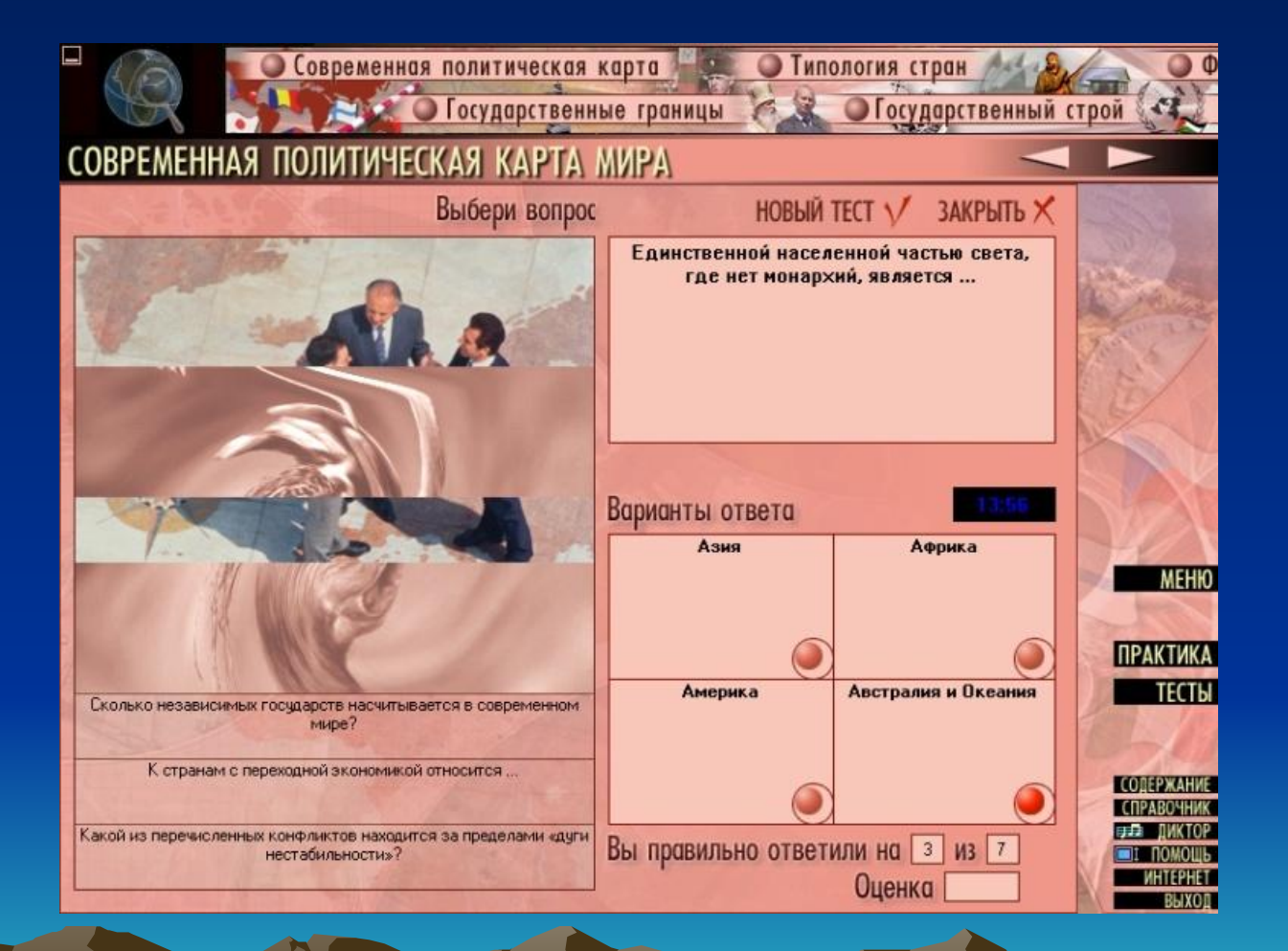

Пятое направление внеклассная работа

- Составление путеводителей
- Поиск информации в Интернет
- Составление кроссвордов
- Презентации
- Дистанционные олимпиады

#### Фото из путеводителя

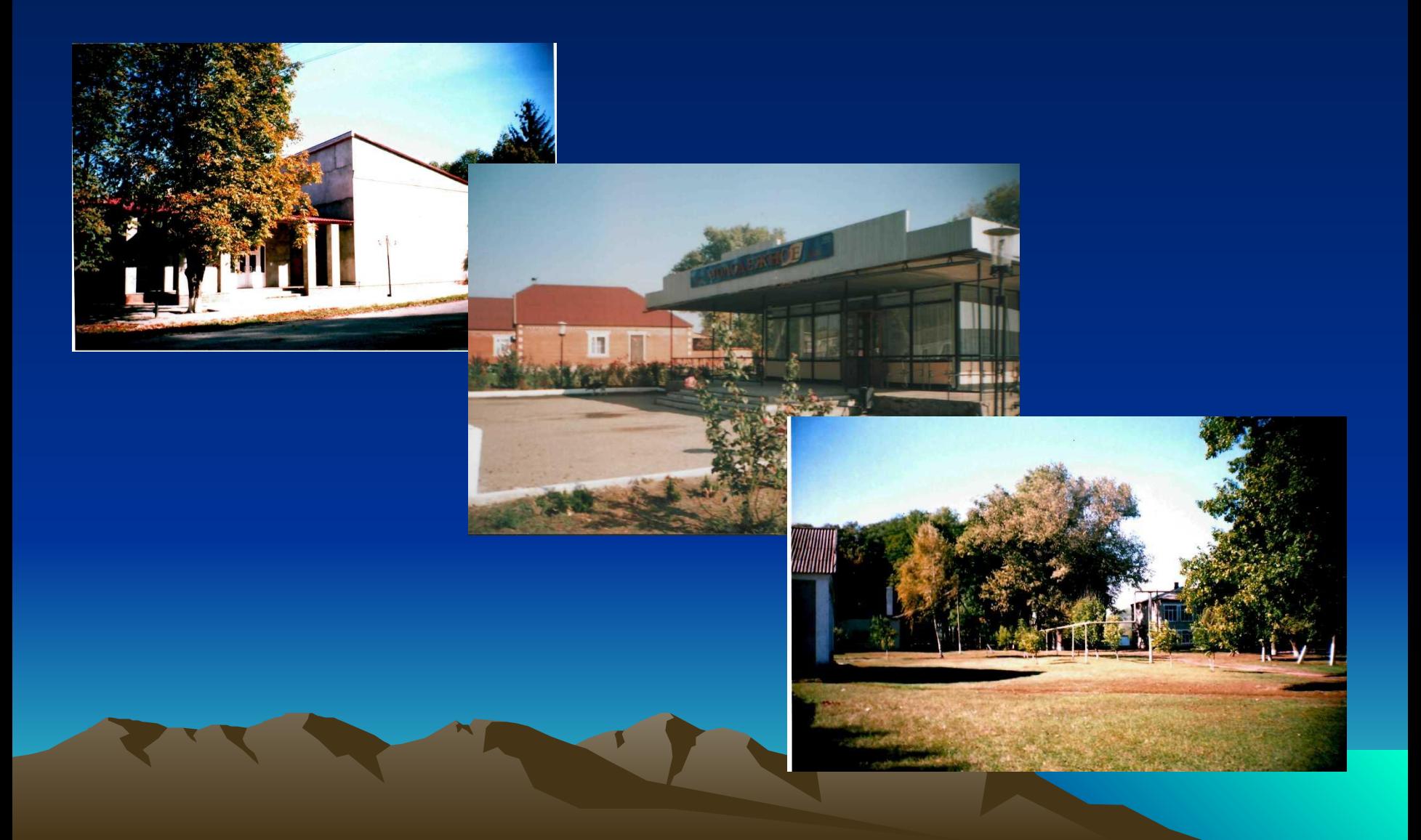

## Информация ученика об Италии

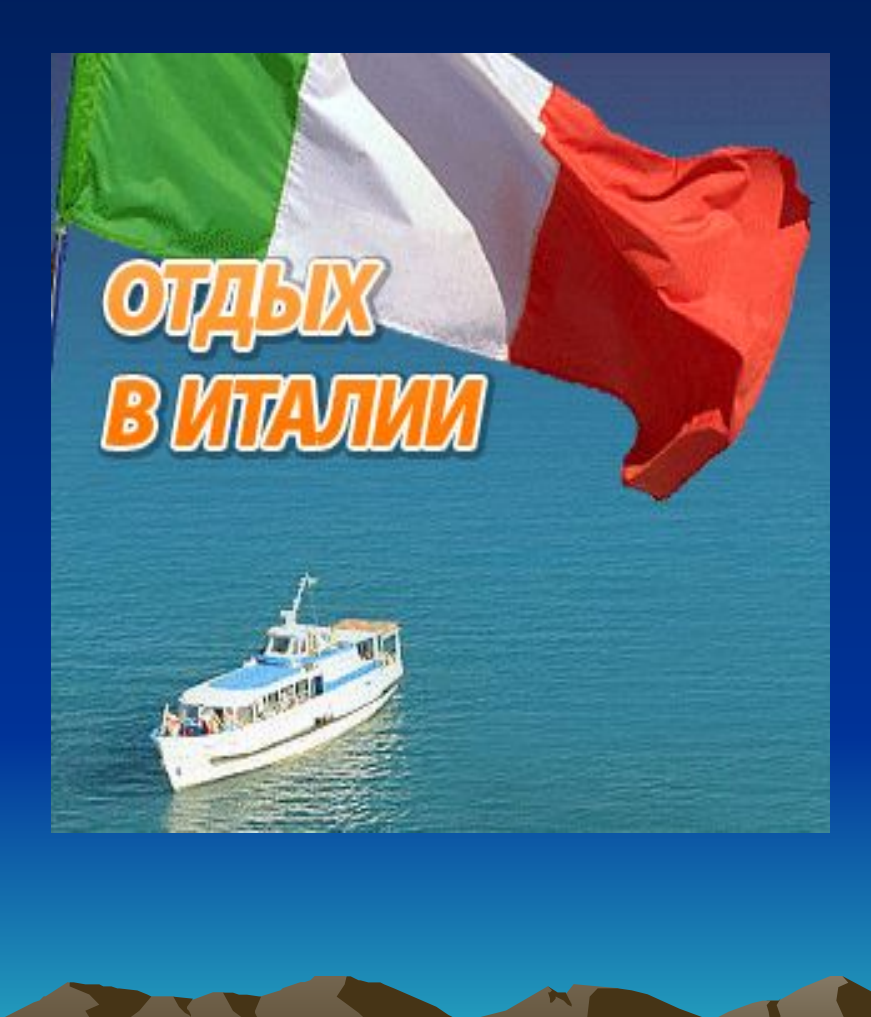

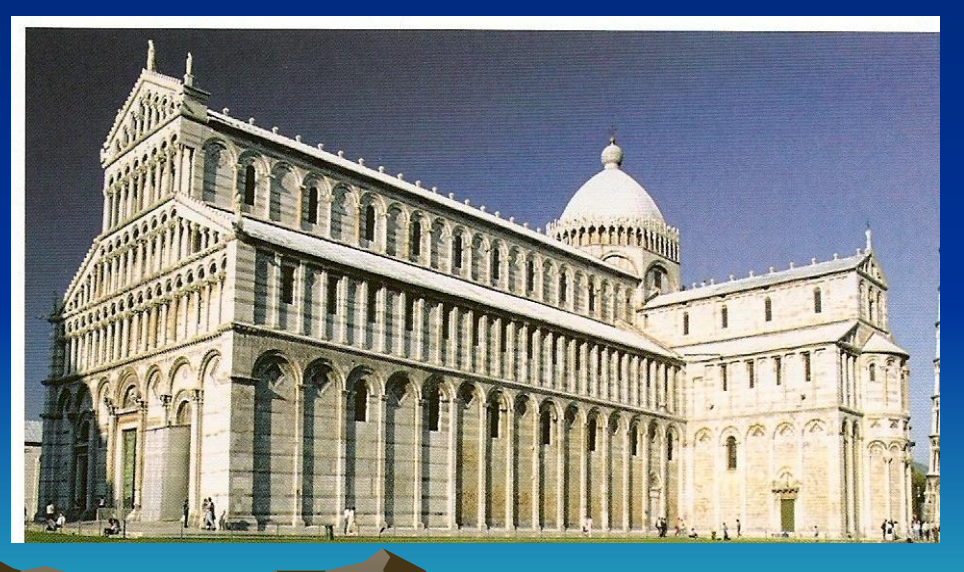

# Поиск информации

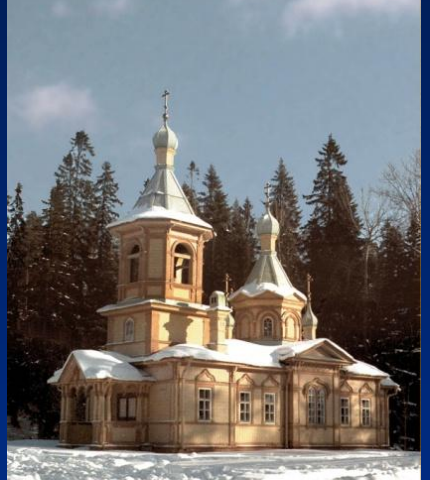

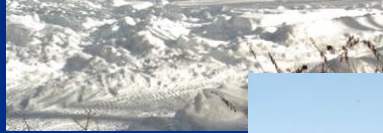

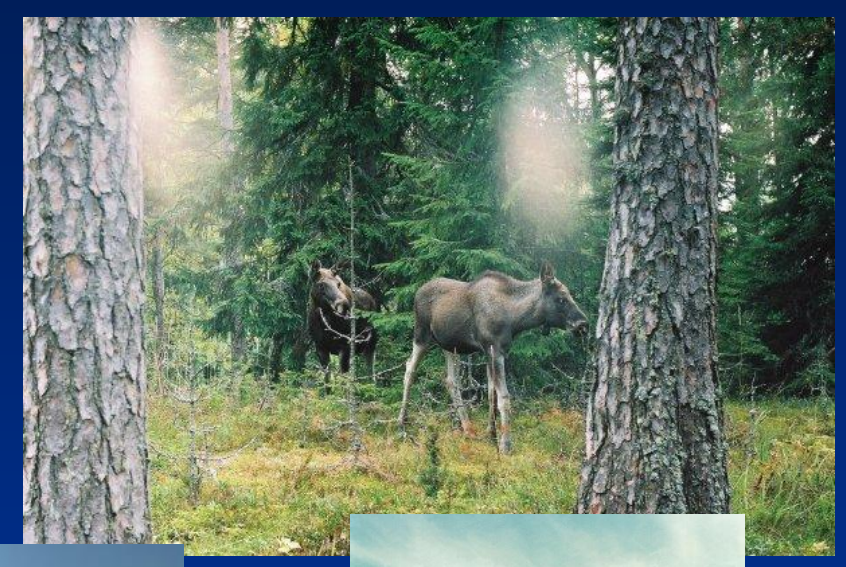

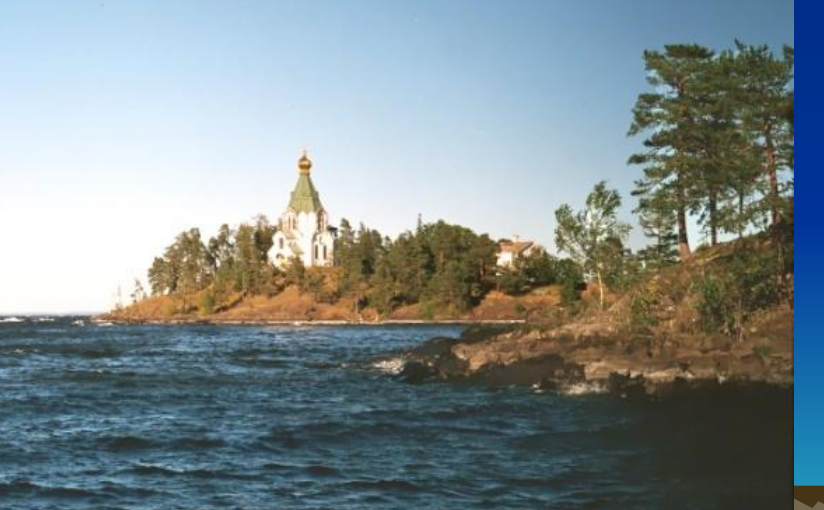

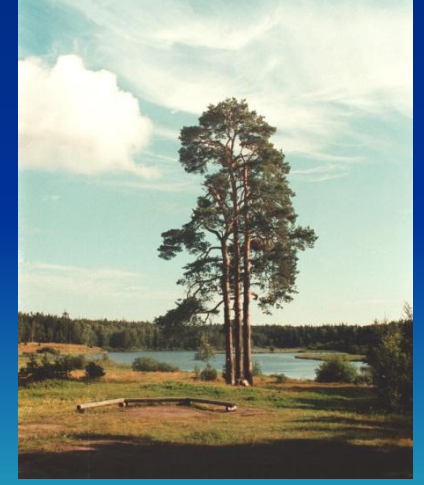

## Представление своей презентации

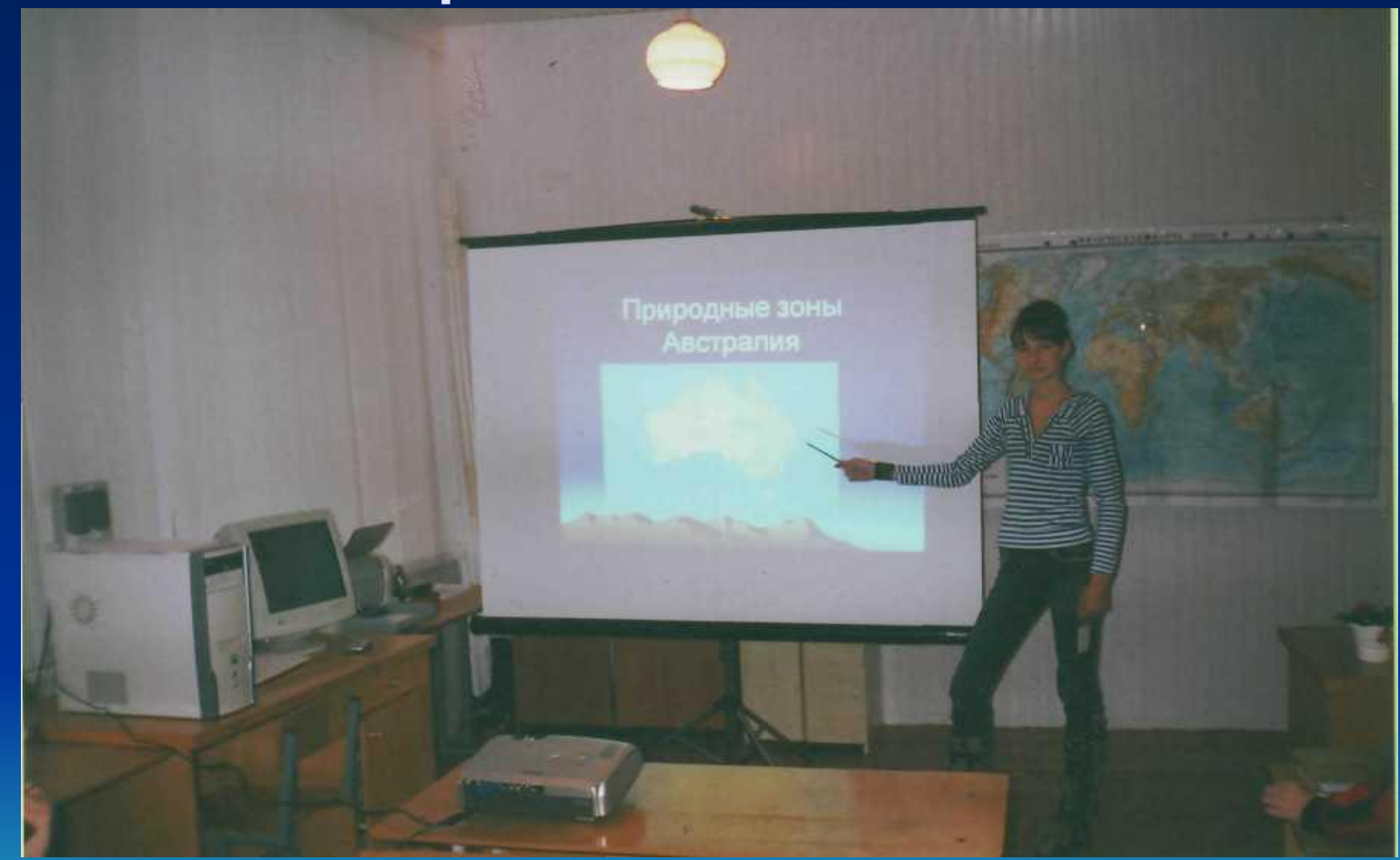

#### Преимущества :

- Экономия учебного времени
- Большое количество наглядного материала
- Лучшее усвоение за счет подключения разнообразных каналов обучения
- Показ географических процессов в действии
- Облегчается проверка тестовых работ
- Снижение уровня тревожности учащихся
- Компьютерные уроки, как нетрадиционные, повышают интерес к изучению географии
- Урок-диск может быть предложен ученику, пропустившему урок для самостоятельного изучения
- Почти исключается возможность отвлечения от темы
- Материал хранится на диске и удобен для дополнения